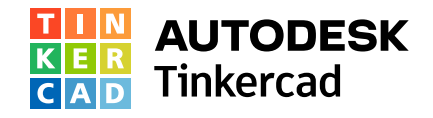

**Keyboard shortcuts**  $\begin{array}{|c|c|c|c|c|}\n\hline\n\text{Ctrl} & = \text{Command} & \text{Alt} & = \text{Option} \\
\hline\n\end{array}$ 

## Viewing 3D space

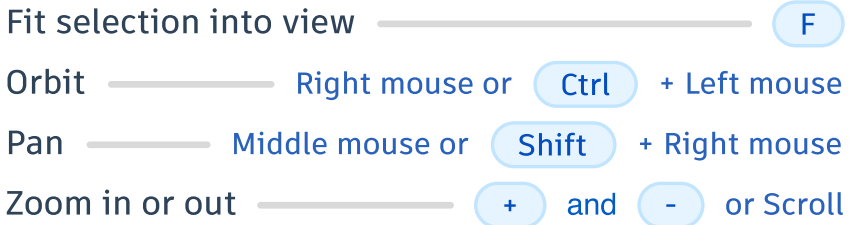

## Shape properties

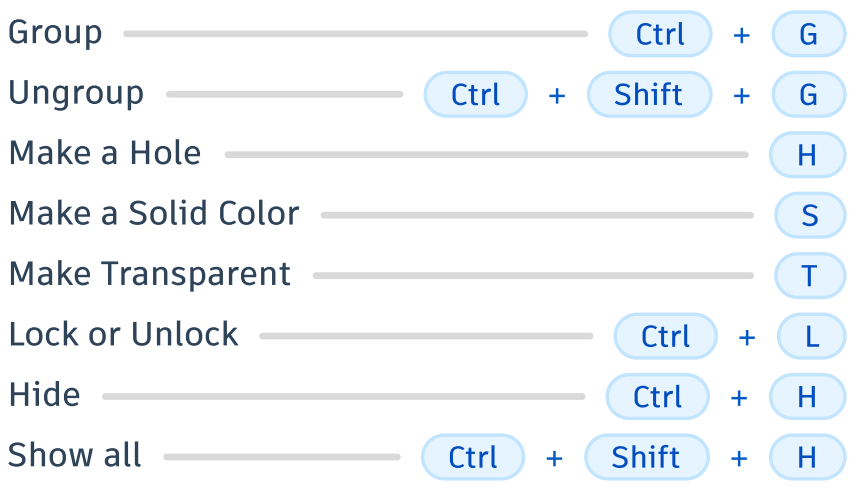

## **Helpers**

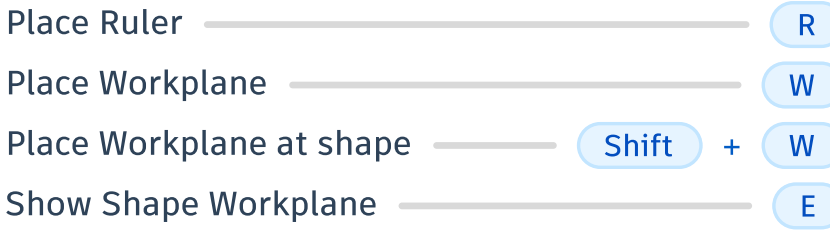

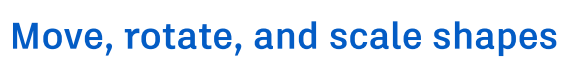

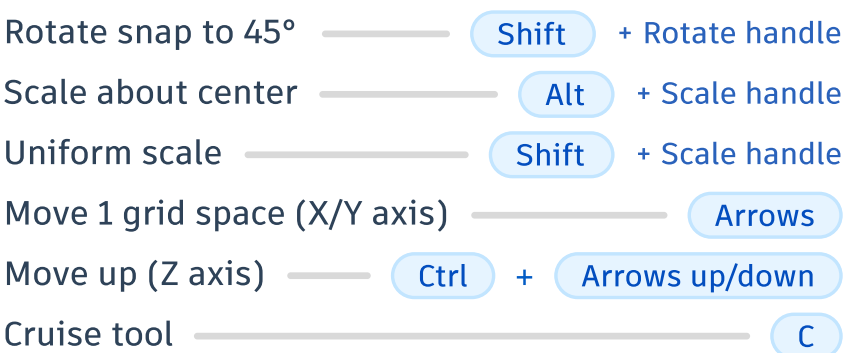

## **Commands**

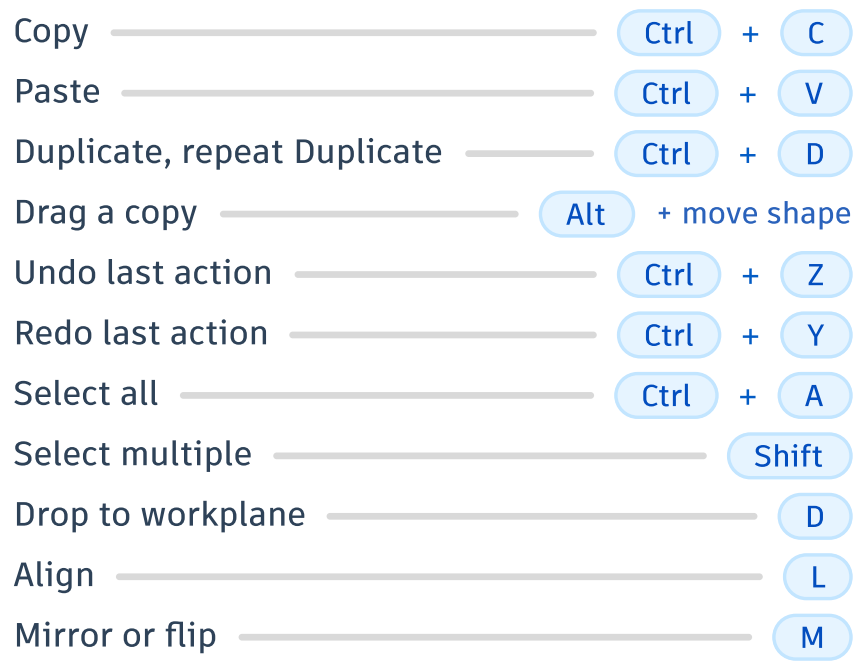